## **2018**

- [Unistra Datacenter](https://xstra.unistra.fr/lib/exe/fetch.php?media=doc:2018-11-09-unistra-datacenter.pdf) (Romaric David) 9 novembre 2018
- [JoSy : Intelligence Artificielle](https://xstra.unistra.fr/doku.php?id=josy-ia)  du 16/10/2018 AM au 17/10/2018 M
- [Gestion de cluster Kubernetes dans le Cloud](https://xstra.unistra.fr/lib/exe/fetch.php?media=doc:2018-09-20-kubernetes_cloud_xstra.pdf) (Jérôme Pansanel) 20 septembre 2018
- [WAPT : Déploiement d'applications sous Windows](https://xstra.unistra.fr/lib/exe/fetch.php?media=doc:2018-06-11-wapt.pptx) (Ludovic Four et Fabien Muller) 11 juin 2018
- [Système de vidéosurveillance libre : Zoneminder](https://xstra.unistra.fr/lib/exe/fetch.php?media=doc:2018-02-06-syste_me-de-vide_osurveillance.pptx) (Virgile Jarrige) 6 février 2018

### [retour](https://xstra.unistra.fr/doku.php?id=doc)

# **2017**

- [X/Stra-Dev : Journée intégration continue](https://xstra.unistra.fr/lib/exe/fetch.php?media=doc:2017-12-05-xstra-dev-ic.pdf) (Anaïs Oberto) 5 décembre 2017
- [Présentation du réseau de métier X/Stra \(](https://xstra.unistra.fr/lib/exe/fetch.php?media=doc:2017-12-05-xstra_dr10-novembre-2017.pdf)Frédérique Ostré) 5 décembre 2017
- [Docker en production : retour d'expérience au CDGP](https://xstra.unistra.fr/lib/exe/fetch.php?media=doc:2017-10-19-docker-cdgp.pdf) (Thiébaut Mochel) 19 octobre 2017
- [France Grilles: la sécurité dans une infrastructure distribuée](https://xstra.unistra.fr/lib/exe/fetch.php?media=doc:2017-09-14-francegrilles_xstra.pdf) (Jérôme Pansanel IPHC) 14 septembre 2017
- [IVS Industrialisation de la Virtualisation des Serveurs](https://xstra.unistra.fr/lib/exe/fetch.php?media=doc:2017-04-04-ivs.pdf) (Guillaume Oberlé DI) 4 avril 2017
- [Datacenter](https://xstra.unistra.fr/lib/exe/fetch.php?media=doc:2017-02-09-datacenter.pdf) (Pascal Gris DI) 9 février 2017

[retour](https://xstra.unistra.fr/doku.php?id=doc)

# **2016**

- [GitLab : suivre et partager ses sources](https://xstra.unistra.fr/lib/exe/fetch.php?media=doc:2016-11-08-presentation-gitlab.pdf) (Matthieu Boileau Alexis Palaticki) 8 novembre 2106
- [Firewall Stormshield](https://xstra.unistra.fr/lib/exe/fetch.php?media=doc:2016-09-26-services-stormshield.pdf) (Denis Wagner) 26 septembre 2016
- [Samba4](https://xstra.unistra.fr/lib/exe/fetch.php?media=doc:2016-06-03-samba4.pdf) (Hubert Hollender) 3 juin 2016

#### [retour](https://xstra.unistra.fr/doku.php?id=doc)

# **2015**

- [De la chaîne de production au SI géré par des logiciels](https://xstra.unistra.fr/lib/exe/fetch.php?media=doc:2015-12-14-rd-xstra.pdf) (Johan Moreau) 14 décembre 2015
- [Présentation : Nouveau marché Antivirus](https://xstra.unistra.fr/lib/exe/fetch.php?media=doc:2015-10-08-anti-virus-olivier-afonso-v2.pdf) (Olivier Afonso) 8 octobre 2015
- [Présentation DataCenter](https://xstra.unistra.fr/lib/exe/fetch.php?media=doc:2015-09-17-presentation-datacenter-pascal-gris.pdf) (Pascal Gris) 17 septembre 2015
- [Docker](https://xstra.unistra.fr/lib/exe/fetch.php?media=doc:2015-03-26-docker.pdf) (Alexendre Ancel) 26 mars 2015
- [SystemD](https://xstra.unistra.fr/lib/exe/fetch.php?media=doc:2015-01-27-systemd-v2.pdf) (Olivier Benzerara) 27 janvier 2015

## **2014**

- [ICube](https://xstra.unistra.fr/lib/exe/fetch.php?media=doc:2014-12-15-presentation-icube-frederique.pdf) (F. Ostré) décembre 2014
- [Séminaire "Mon mobile, moi et mon boulot"](https://xstra.unistra.fr/lib/exe/fetch.php?media=doc:obtenir-m4b-strasbourg.pdf) (Serge Borderes, groupe Obtenir) 18 décembre 2014
- [Présentation France Grilles](https://xstra.unistra.fr/lib/exe/fetch.php?media=doc:2014-11-06-france-grille-jp.pdf) (J. Pansanel) novembre 2014
- [Déploiement d'une solution de supervision et de métrologie automatisé à large échelle](https://xstra.unistra.fr/lib/exe/fetch.php?media=doc:2014-09-23-supervision-jres-xstra.pdf) (Sébastien Boggia) - septembre 2014

### [retour](https://xstra.unistra.fr/doku.php?id=doc)

# **2013**

- [Retour d'expérience Owncloud](https://xstra.unistra.fr/lib/exe/fetch.php?media=doc:2013-11-07-ac-owncloud.pdf) (Yasmina Ramrani, Nicole Mahr & Alain Clément)
- [Promox v2](https://xstra.unistra.fr/lib/exe/fetch.php?media=doc:proxmox-v2.xstra-2013-12-17.pdf) (Sébastien Geiger) Décembre 2013
- [OwnCloud alternative à Dropbox ?](https://xstra.unistra.fr/lib/exe/fetch.php?media=doc:2013-02-11-owncloud_v2.pdf) (Alain Sartout) Février 2013

#### [retour](https://xstra.unistra.fr/doku.php?id=doc)

# **2012**

- [Présentation xCat2](https://xstra.unistra.fr/lib/exe/fetch.php?media=doc:2012-12-12-pres_xcat2.odp) (Michel Ringnebach) Décembre 2012
- [Virtualisation via Archipel et Redondances](https://xstra.unistra.fr/lib/exe/fetch.php?media=doc:2012-09-28-virtualisation-via-archipel-et-redondances.pdf) (Emmanuel Blindauer) Septembre 2012
- [Présentation ProxMox](https://xstra.unistra.fr/lib/exe/fetch.php?media=doc:2012-05-31.proxmox-2.0.pdf) (Sébastien Geiger) Mai 2012

### **Séminaire Xstra du 12 juin 2012 :**

- [Présentation du groupe Xstra](https://xstra.unistra.fr/lib/exe/fetch.php?media=doc:sem2012:sem2012-presentation-xstra.pdf) Frédérique Ostre
- [La mutualisation des services informatiques pour l'enseignement au pôle API](https://xstra.unistra.fr/lib/exe/fetch.php?media=doc:sem2012:sem2012-mutualisation-service-info-api.pdf) Arnaud Frey
- [Présentation Juniper](https://xstra.unistra.fr/lib/exe/fetch.php?media=doc:sem2012:sem2012-juniper.pdf) Christophe Saillard
- [Retour d'expérience Juniper à l'IRMA](https://xstra.unistra.fr/lib/exe/fetch.php?media=doc:sem2012:sem2012-juniper-exp.pdf) Alain Sartout
- [Retour d'expérience Juniper à l'Observatoire](https://xstra.unistra.fr/lib/exe/fetch.php?media=doc:sem2012:sem2012-plan-reseau-obs.pdf) Jean-Yves Hangouet
- [Présentation de Nagios](https://xstra.unistra.fr/lib/exe/fetch.php?media=doc:sem2012:sem2012-nagios.pdf) Alain Sartout
- [Contrôle d'accès au réseau en utilisant NAP](https://xstra.unistra.fr/lib/exe/fetch.php?media=doc:sem2012:sem2012-nap.pptx) Guillaume Seith Damien Lévêque
- Présentation des missions et activités du Service métiers de la direction informatique Guy Brand
- [Présentation du groupe développement et de l'outil SageMath](https://xstra.unistra.fr/lib/exe/fetch.php?media=doc:sem2012:sem2012-sagemath-xstra.pdf) Pierre Navaro
- [Présentation du groupe eco-info](https://xstra.unistra.fr/lib/exe/fetch.php?media=doc:sem2012:sem2012-ecoinfo.pdf) Jérôme Pansanel
- [Configuration réseau à l'IRMA : basculement sur matériel Juniper](https://xstra.unistra.fr/lib/exe/fetch.php?media=doc:2012-02-23-juniper.pdf) (Alain Sartout) Février 2012
- **Rencontres Xstra développeurs du mercredi 25/01/2012**
	- $\circ$  [Librairie FEEL++](https://xstra.unistra.fr/lib/exe/fetch.php?media=doc:xstra-dev-2012_01_feelpp-slides.pdf) (Christophe Prud'Homme)
	- [Matplolib](https://xstra.unistra.fr/lib/exe/fetch.php?media=doc:xstra-dev-2012_01_matplotlib.pdf) (Romaric David)
	- [Le logiciel de calcul SAGE \(](https://xstra.unistra.fr/lib/exe/fetch.php?media=doc:xstra-dev-2012_01_sagemath.pdf)Pierre Navaro)

# **2011**

- [scons : Software Construction Tool](https://xstra.unistra.fr/lib/exe/fetch.php?media=doc:2011-12-2-scons.pdf) (Pierre Navaro)
- [Projet d'équipement d'excellence lié au méso-centre](https://xstra.unistra.fr/lib/exe/fetch.php?media=doc:2011_05_23_mesocentre.pdf) (Romaric David Michel Ringenbach
- [Sauvegarde à la D.I.](https://xstra.unistra.fr/lib/exe/fetch.php?media=doc:di-tina-xtsra-2011.pdf) (Ivan Combes, 29/03/2011)
- [Le marché national anti-virus 2011-2014](https://xstra.unistra.fr/lib/exe/fetch.php?media=doc:xstra-marche-antivirus-2011-2014.pdf) (Olivier Afonso, 29/03/2011)
- [Fiche de synthèse du "rapport sur le nomadisme à l'IN2P3"](https://xstra.unistra.fr/lib/exe/fetch.php?media=doc:xstra-synthese-nomadisme.pdf) (Sylviane Molinet Sylvie Fersing, 08/02/2011)

#### [retour](https://xstra.unistra.fr/doku.php?id=doc)

# **2010**

- [Présentation de l'IGBMC](https://xstra.unistra.fr/lib/exe/fetch.php?media=doc:pres_igbmc_xstra.ppt) (Rémy Fritz, 16/12/2010)
- [Nagios à l'Irma \(](https://xstra.unistra.fr/lib/exe/fetch.php?media=doc:nagios-irma_v2.pdf)Alain Sartout, 16/11/2010)

### **Séminaire XStra du 23 septembre 2010 : les 20 ans [Affiche](https://xstra.unistra.fr/lib/exe/fetch.php?media=doc:sem2010:affichexstra_2010_20ans.pdf)**

- 1. [X/Stra : son histoire, ses projets](https://xstra.unistra.fr/lib/exe/fetch.php?media=doc:sem2010:2010-09-23_xstra_2010_20ans.odp) (Frédérique Ostré)
- 2. Infrastructure réseau à l'IPHC (Nicolas Rudolf)
- 3. [Osiris 3 \(](https://xstra.unistra.fr/lib/exe/fetch.php?media=doc:sem2010:2010-09-23_osiris3_xstra.pdf)Christophe Saillard)
- 4. [Evolution des ressources de calcul du méso-centre de l'UdS \(](https://xstra.unistra.fr/lib/exe/fetch.php?media=doc:sem2010:2010-09-23_mesocentre_uds.pdf)Romaric David)
- 5. [Authentification centralisée](https://xstra.unistra.fr/lib/exe/fetch.php?media=doc:sem2010:2010-09-23_auth_centrale.pdf) (Emmanuel Blindauer)
- 6. [Eco-responsabilité dans les métiers de l'informatique](https://xstra.unistra.fr/lib/exe/fetch.php?media=doc:sem2010:2010-09-23_ecoinfo_xstra.pdf) (Eric Drezet)
- 7. Grilles de Calcul (Yannick Patois)
- 8. [Resinfo](https://xstra.unistra.fr/lib/exe/fetch.php?media=doc:sem2010:2010-09-23_resinfo_xstra.ppt) (Jean-Yves Hangouët)
- 9. [Plume](https://xstra.unistra.fr/lib/exe/fetch.php?media=doc:sem2010:2010-09-23_plume_xstra.pdf) (Bernadette Graff)
- 10. [Virtualisation](https://xstra.unistra.fr/lib/exe/fetch.php?media=doc:sem2010:2010-09-23_organisation_dmz6.ppt) (Fabien Muller Hubert Hollender)
- [Présentation du rapport sur le nomadisme à l'IN2P3](https://xstra.unistra.fr/lib/exe/fetch.php?media=doc:2010-03-pres-nomadisme.pdf) (Sylviane Molinet, 29/03/2010)
- [Missions du Pôle "Protection de l'Environnement"](https://xstra.unistra.fr/lib/exe/fetch.php?media=doc:2010:reunion_xstra_deee_cartouches_toners_2010.ppt) (Carole Dieffenbacher, 5/02/10)
- Annexes : [Elimination des DEEE](https://xstra.unistra.fr/lib/exe/fetch.php?media=doc:2010:procedure_deee.pdf), [Matériel admis,](https://xstra.unistra.fr/lib/exe/fetch.php?media=doc:2010:liste_deee_apple.pdf) [Listing élimination des DEEE](https://xstra.unistra.fr/lib/exe/fetch.php?media=doc:2010:listing_deee_a_completer.xls) , [Elimination des](https://xstra.unistra.fr/lib/exe/fetch.php?media=doc:2010:procedure_cartouche_imprimante_toner.pdf) [cartouches d'imprimantes et des toners](https://xstra.unistra.fr/lib/exe/fetch.php?media=doc:2010:procedure_cartouche_imprimante_toner.pdf)
- [Marchés informatiques de l'UDS](https://xstra.unistra.fr/lib/exe/fetch.php?media=doc:2010:01-marches-info-xstrav1-1.odp) (Olivier Afonso, 5/02/10)
- [Marchés progiciels de l'UDS](https://xstra.unistra.fr/lib/exe/fetch.php?media=doc:2010:02-marches-progiciels-xstra-1.odp) (Olivier Afonso, 5/02/10)
- [La Problématique antivirus 2011-2014](https://xstra.unistra.fr/lib/exe/fetch.php?media=doc:2010:03-problematique-antivirus.odp) (Olivier Afonso, 5/02/10)

## **2009**

- [Netbackup architecture sauvegarde de la DI](https://xstra.unistra.fr/lib/exe/fetch.php?media=doc:presentation-sauvegarde-ivan.odp) (Ivan Combes, 12/06/09)
- [UDS et Messagerie](https://xstra.unistra.fr/lib/exe/fetch.php?media=doc:uds_messagerie_20090219.pdf) (Alain Zamboni, 19/02/09)

### **Séminaire virtualisation Mardi le 20 Janvier 2009 [Affiche](https://xstra.unistra.fr/lib/exe/fetch.php?media=doc:affichexstra_2009.pdf)**

- 1. [Virtualisation et poste de travail,](https://xstra.unistra.fr/lib/exe/fetch.php?media=doc:xstra-vmware.pdf) à base de VMWare (Sébastien Geiger)
- 2. [Technologies de virtualisations](https://xstra.unistra.fr/lib/exe/fetch.php?media=doc:virtualization-sun_part1.pdf) selon SUN (Berbard Pierré)
- 3. [Virtualisation à base de zones solaris et xVM](https://xstra.unistra.fr/lib/exe/fetch.php?media=doc:virtualization-sun_part2.pdf) (SUN, Bernard Pierré)
- 4. [Retour d'expériences de la BNU](https://xstra.unistra.fr/lib/exe/fetch.php?media=doc:presentation_xstra_bnu.pdf) avec l'offre de virtualisation de Novell sur SuSE Linux Entreprise Server 10, XEN, VMDP pour Windows et ZenWorks Orchestrator (Cédric Ivry)
- 5. [Virtualisation de serveurs sous VMware, Xen, \(DELL\)](https://xstra.unistra.fr/lib/exe/fetch.php?media=doc:dell-xstra.pdf)
- 6. Intérêt du SAN sur IP dans un environnement virtuel: démonstration live de VMware sur une baie EqualLogic, ( DELL) (voir document au point 5)

#### [retour](https://xstra.unistra.fr/doku.php?id=doc)

# **2008**

- [expérience de mutualisation](https://xstra.unistra.fr/lib/exe/fetch.php?media=doc:experience_mutualisation_composante.pdf) : Expérience de mutualisation d'une composante de l'Université par Guilhem Borghesi, novembre 2008
- [cluster low cost](https://xstra.unistra.fr/lib/exe/fetch.php?media=doc:prez_cluster_bio_xstra1.pdf) : Un cluster de calcul «low-cost» mutualisé, Mehdi AMINI / Romaric DAVID
- [Terminaux X HP T5735](https://xstra.unistra.fr/lib/exe/fetch.php?media=doc:presentation-alexis-tx-2008-10-2.pdf) : Présentation de la solution de terminaux X à l'IRMA par Alexis Palaticki
- [SIP-communicator](https://xstra.unistra.fr/lib/exe/fetch.php?media=doc:sip.communicator_xstra-2008-10-01.pdf) : La voix sur IP et SIP-communicator par Emil Ivov
- [Sauvegarde des postes utilisateurs fixes et nomades à l'Observatoire Astronomique](https://xstra.unistra.fr/lib/exe/fetch.php?media=doc:xstra-backuppc.pdf) : BackupPC
- : présentation de Thomas Keller pour le groupe X/Stra
- [Sauvegarde des serveurs opérationnels à l'Observatoire Astronomique: arkeia](https://xstra.unistra.fr/lib/exe/fetch.php?media=doc:xstra-arkeia.pdf) : présentation de Jean-Yves Hangouët pour le groupe X/Stra

—-

### **2007**

- [a] File System : formation animée par Bernard Pierré (Sun)
- [Comment centraliser l'authentification des utilisateurs Windows et Linux à l'aide de Windows](https://xstra.unistra.fr/lib/exe/fetch.php?media=doc:integration-linux-domaine-windows.ppt) [Active Directory](https://xstra.unistra.fr/lib/exe/fetch.php?media=doc:integration-linux-domaine-windows.ppt) par Sébastien Geiger, février 2007

#### [retour](https://xstra.unistra.fr/doku.php?id=doc)

### **2006**

- **Séminaire XStra du 30 mai 2006**[Affiche](https://xstra.unistra.fr/lib/exe/fetch.php?media=doc:sem2006:sem2006.programme.pdf)
	- 1. [Authentifications dans un monde hétérogène](https://xstra.unistra.fr/lib/exe/fetch.php?media=doc:sem2006:sem2006-authentifications.pdf) par Emmanuel Blindauer, IUT Robert Schuman
	- 2. [Réinstallation de postes informatiques par le réseau : PXE et Partimage p](https://xstra.unistra.fr/lib/exe/fetch.php?media=doc:sem2006:sem2006-pxe.pdf)ar Guilhem Borghesi, UFR de Math/Info
	- 3. [Système en Haute Disponibilité p](https://xstra.unistra.fr/lib/exe/fetch.php?media=doc:sem2006:sem2006-pres-san-ipcms.pdf)ar Fabien Muller, IPCMS
	- 4. [Système de virtualisation Linux-VServer & VMware ESX p](https://xstra.unistra.fr/lib/exe/fetch.php?media=doc:sem2006:sem2006-expose-stephane-larroque.ppt)ar Stéphane Larroque, CRI Université de Toulouse
	- 5. [Utilisation du logiciel libre dans les EPST](https://xstra.unistra.fr/lib/exe/fetch.php?media=doc:sem2006:sem2006-logiciels_libres.pdf) par Johan Moreau, IRCAD et Alain Clément , EOST
	- 6. [Logiciels Libres à l'IRCAD](https://xstra.unistra.fr/lib/exe/fetch.php?media=doc:sem2006:sem2006-log-libre-ircad.pdf) par Johan Moreau, IRCAD
- [Principes de base des annuaires & interfaçage applicatif](https://xstra.unistra.fr/lib/exe/fetch.php?media=doc:ldap-xstra.pdf) présentation d'Alain ZAMBONI du 1er mars 2006 pour le groupe X/Stra (34 transparents)

#### [retour](https://xstra.unistra.fr/doku.php?id=doc)

### **avant 2006**

- [JRES 2005 : RESINFO : un réseau au coeur des réseau](https://xstra.unistra.fr/lib/exe/fetch.php?media=doc:resinfo-jres2005-29.pdf) : présentation comprenant une description de X/Stra par Alain CLEMENT. Voir également la [4]vidéo.
- [La haute disponibilité \(serveur web et firewall\) :](https://xstra.unistra.fr/lib/exe/fetch.php?media=doc:heinrich.pdf) présentation d'Alain HEINRICH du 1er mars 2005 pour le groupe X/Stra (22 tranparents)
- Réinstallation de postes informatiques par le réseau : PXE et Partimage, séminaire de Guilhem Borghesi le 23 novembre 2004 pour le groupe X/Stra
- [Présentation du logiciel de gestion d'incidents "Request Tracker](https://xstra.unistra.fr/lib/exe/fetch.php?media=doc:webrt.ppt) : séminaire de Fabien Muller le 4 juin 2004 pour le groupe X/Stra (7 "transparents")
- [Le livre blanc du CSIESR](https://xstra.unistra.fr/lib/exe/fetch.php?media=doc:livre-blanc-csiesr-2003.pdf)
- [L'administrateur réseau : un voltigeur sans filet](https://xstra.unistra.fr/lib/exe/fetch.php?media=doc:document-juriste-renater.pdf) par Laurence Freyt-Caffin du GIP Renater pour JRES2003
- [Présentation du groupe X/STRA](https://xstra.unistra.fr/lib/exe/fetch.php?media=doc:xstra-urec.pdf) : séminaire de Frédérique Ostre et Jean-Yves Hangouet le 23 septembre 2003 pour l'UREC (18 transparents )
- [Garde-barrière à l'Observatoire Astronomique de Strasbourg](https://xstra.unistra.fr/lib/exe/fetch.php?media=doc:obs_geret_09_2003.pdf) : séminaire de Jean-Yves Hangouet le 30 septembre 2003 pour le GERET (26 transparents)
- **Séminaire XStra du 22 mai 2003**
	- 1. [Réseaux sans fil :](https://xstra.unistra.fr/lib/exe/fetch.php?media=doc:sem2003:sem2003-azuelos.pdf)Daniel Azuelos, Institut Pasteur
	- 2. [X/Stra](https://xstra.unistra.fr/lib/exe/fetch.php?media=doc:sem2003:sem2003-frederique-ostre-xstra.pdf) Frédérique Ostré, ULP Strasbourg
	- 3. [Pare-Feu à l'IPCMS F](https://xstra.unistra.fr/lib/exe/fetch.php?media=doc:sem2003:sem2003-iptables.pdf)abien Muller, IPCMS
	- 4. [Sécurité et Nouvelle Technologie : La sauvegarde des données :](https://xstra.unistra.fr/lib/exe/fetch.php?media=doc:sem2003:sem2003-ivan_colloque_xstra.pdf) par Ivan Combes, Sylvie Fersing, Fabien muller, Alain Sartout, Serge Uge
	- 5. [Firewall et architechtures de sécurité](https://xstra.unistra.fr/lib/exe/fetch.php?media=doc:sem2003:sem2003-jean-benoit.pdf) : Jean Benoit CRC
	- 6. [Pare-Feu NetAsq au CGS :](https://xstra.unistra.fr/lib/exe/fetch.php?media=doc:sem2003:sem2003-netasqcgs_nm.pdf) Alain Clément et Nicole Mahr, CGS
	- 7. [Networker](https://xstra.unistra.fr/lib/exe/fetch.php?media=doc:sem2003:sem2003-pres_netwo.pdf) IGBMC
	- 8. [Grilles de Calcul :](https://xstra.unistra.fr/lib/exe/fetch.php?media=doc:sem2003:sem2003-romaric-david-grilles.pdf) Romaric David
	- 9. [SIARS : Sécurité Informatique Administrateur Réseaux et Systèmes](https://xstra.unistra.fr/lib/exe/fetch.php?media=doc:sem2003:sem2003-siars-bilan.pdf) : Jean-Yves Hangouët, Observatoire de Strasbourg
	- 10. [Certificats X509 & Infrastructure de gestion de clés](https://xstra.unistra.fr/lib/exe/fetch.php?media=doc:sem2003:sem2003-certif-gestion-cle.pdf) : Claude Gross, UREC
	- 11. [Time Navigator : Architecture mise en place à l'IPCMS et au LCQS](https://xstra.unistra.fr/lib/exe/fetch.php?media=doc:sem2003:sem2003-tina.pdf) : Sylvier Fersing et Fabien Muller
- [Solution de sauvegarde centralisée avec Time Navigator](https://xstra.unistra.fr/lib/exe/fetch.php?media=doc:tina-1.pdf) : séminaire de Sylvie Fersing et Fabien Muller le 25 avril 2003 pour le groupe X/Stra (30 transparents)
- [Antivirus sur le serveur de messagerie de la faculté de chimie \(postfix+amavis+uvscan\)](https://xstra.unistra.fr/lib/exe/fetch.php?media=doc:amavis.pdf) : séminaire de Jean-Olivier Dalbavie en 2002 pour le groupe X/Stra (14 transparents)
- [Pare-Feu NETASQ au CGS :](https://xstra.unistra.fr/lib/exe/fetch.php?media=doc:netasqcgs_nm.pdf) séminaire de Nicole Mahr et Alain Clémént le 06 décembre 2002 pour le groupe X/Stra (30 transparents)
- [Antivirus sur le serveur de messagerie de l'Observatoire Astronomique de Strasbourg](https://xstra.unistra.fr/lib/exe/fetch.php?media=doc:mailscanner.pdf) séminaire de [17]Jean-Yves Hangouet le 24 mai 2002 pour le groupe X/Stra (19 transparents)
- [Pare-Feu à l'IPCMS \(Netfilter+Iptables\)](https://xstra.unistra.fr/lib/exe/fetch.php?media=doc:iptables.pdf) : séminaire de Fabien Muller octobre 2001 pour le groupe X/Stra (14 transparents)
- [Webmail à l'Observatoire Astronomique de Strasbourg](https://xstra.unistra.fr/lib/exe/fetch.php?media=doc:webmail_observatoire.pdf) : séminaire de Jean-Yves Hangouet le 20 juin 2001 pour le groupe X/Stra (15 transparents)
- Exposé sur [21]le réseau métropolitain strasbourgeois par [22]Pascal Gris le 20 janvier 2000.
- Exposé sur [23]Aladin Java par [24]Pierre Fernique le 19 mars 1999.
- [Séminaire sur Sendmail p](https://xstra.unistra.fr/lib/exe/fetch.php?media=doc:sendmail.ps)ar Stéphane Bortzmeyer le 29 mai 1998.
- Exposé sur [27]Windows NT4 par [28]Alain Clement le 18 décembre 1998.
- Présentation du serveur de fax Hylafax par Jacques Morel le 16 janvier 1998 pour le groupe X/Stra
- [Séminaire répéteur/pont-switch/routeur :](https://xstra.unistra.fr/lib/exe/fetch.php?media=doc:rpr.ps) Jean-Jacques Pansiot le 13 Juin 1997 pour le groupe X/Stra
- [PostScript au laboratoire](https://xstra.unistra.fr/lib/exe/fetch.php?media=doc:conf_postscript.ps) : séminaire de [Pierre Juillot le 13 décembre 1996 pour le groupe X/Stra (44 transparents)
- [Impression de documents couleurs Postscript en noir et blanc](https://xstra.unistra.fr/doku.php?id=doc:printnb)

From: <https://xstra.unistra.fr/> - **Xstra**

Permanent link: **[https://xstra.unistra.fr/doku.php?id=doc:par\\_annee&rev=1552635005](https://xstra.unistra.fr/doku.php?id=doc:par_annee&rev=1552635005)**

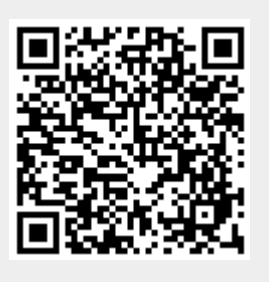

Last update: **2019/03/15 08:30**